## **CORBA**

Concurrent & Distributed Software

## **CORBA IDL**

- Need to understand IDL-to-Java mapping or IDLto-C++ mapping
  - usually a chapter in ORB programmer's manual
  - Chapter 20 of Orfali & Harkey
  - For C++, see Henning & Vinoski
- similar to C++ class declarations
- no code (implementation)
- Java issues holder classes used for output parameters
- C++ issues \_var classes (smart pointers)

#### **IDL**

- Some features
  - oneway operations (must have void return type)
  - interfaces may be derived from other interfaces
    - multiple inheritance allowed
    - no state or code inherited since there is none in IDL
    - derived interfaces cannot redefine attributes or operations (although types, constants, exceptions can be redefined)
  - constructed types
    - struct, enum, union, sequence, array
    - sequences are variable length
    - · arrays can be multidimensional

## IDL cont'd

• Object references

```
interface account;
interface bank {
  account newAccount(in string name);
  void deleteAccount(in account a);
}
```

newAccount returns a reference to an account object, deleteAccount takes an object reference as a parameter

## IDL cont'd

- Attributes
  - default read/write; mapped to two functions
  - readonly attributes mapped to a single function
- Exceptions
  - user defined exceptions can contain any data field desired
  - any number of user exceptions can be listed for an operation
    - all operations, and attributes, can raise system exceptions

# IDL -- user exceptions

```
Interface bank {
    exception reject {
       string reason; // programmer chosen fields
};
account newAccount(in string name)
       raises (reject);
```

## Built in IDL types

• Object root of all IDL interfaces

• NamedValue a pair (string, value)

• TypeCode representation of a type

• Principal caller of an operation

All these are useful in DII/DSI world

## Creating multiple copies of objects

- In distributed object systems, objects are always created by the server
  - a server process can be thought of as a "container" for objects
  - must distinguish between CORBA objects and other objects
- To create multiple objects (instantiations) of a class, use a *ClassFactory*

## Example

```
module Bank {
  interface Account {
    float balance();
  };
  interface AccountManager {
    Account open(in string name);
  };
};
```

# Object stringification

- Can convert object references to strings and vice versa
  - useful for saving object references to a file
  - can be passed between processes
- ORB.object\_to\_string returns a stringified Internet (or Interoperable) Object Reference (IOR)
- ORB.object\_to\_string does reverse

#### Callbacks

- Useful for servers to call objects in clients
  - client object reference does not have to be registered

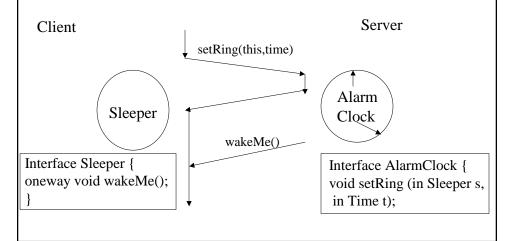

# Approaches for object implementations

- Inheritance: ImplBase approach
  - implementation class that you write extends \_<interface\_name>ImplBase
  - uses up Java single inheritance
- Delegation: the Tie approach
  - \_tie<interface\_name> class inherits from ImplBase class; delegator class that delegates every call to the real implementation class that you write

# Delegation based approach

- The implementation class that you write should *implement* the Interface
  - can also extend a different class
  - useful for multiple inheritance

# Example

```
module HelloApp
{
    interface Hello
    {
        string sayHello();
    };
};
idltojava -ftie Hello.idl
This generates two additional files in a HelloApp subdirectory:
_HelloOperations.java
    The servant class will implement this interface.
_HelloTie.java
    This class acts as the skeleton, receiving invocations from the ORB and delegating them to the servant that actually does the work.
```

# Example

## cont'd

```
class HelloBasic {
public String sayHello() {
   return "\nHello world !!\n";
   }
}
class HelloServant extends HelloBasic implements
   _HelloOperations
{
}
```

# Example

## cont'd

```
public class HelloServer {
  public static void main(String args[])
  {
    try{
      // create and initialize the ORB
    ORB orb = ORB.init(args, null); //
      create servant and register it with the ORB
    HelloServant servant = new HelloServant();
    Hello helloRef = new _HelloTie(servant);
    orb.connect(helloRef);
```

#### DII/DSI

- Useful for constructing requests (DII) or serving requests (DSI) at run-time
  - no pre-compiled stubs
  - more expensive
  - useful for agents, bridges (inter-operability)
- DII -- query the interface repository for information on operation to be invoked and construct request
- DSI -- servant class inherits from DynamicImplementation class and implements invoke operation that "deconstructs" the request

# Portable Object Adaptor (POA)

- "BOA" done right
- deals with activation of objects and servers
- supports both IDL-generated skeletons and DSI

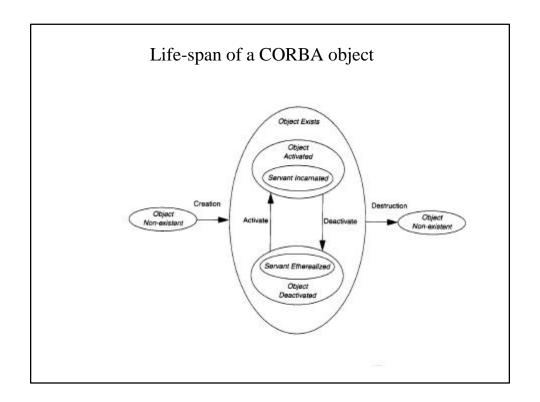

## POA concepts

- Objects can be either transient or persistent
  - persistent objects outlive the processes (servers) they "live in"; a persistent object spans multiple server lifetimes
  - terminology: servant = object implementation
- servant managers
  - An application can register servants directly with the POA OR it can supply servant manager objects to the POA that can create servants to carry out a request
  - you can supply your own or use the default servant manages supplied by the ORB

## Servant Managers

- Objects that assist the POA in the management of your server-side objects
- POA invokes operations on servant managers to create, activate, and deactivate servants
  - note that there is a *clear distinction* between *creation* and *activation*
  - client only sees an object reference
  - servant managers must be registered with POA

#### **POAs**

- A single server can support multiple POAs derived from the root POA (create\_POA)
- Each POA can be customized (create\_POA\_policy)
- Each POA maintains a list of active servant managers
- Each POA also maintains a map of active objects (Object\_ID to servant map)

## Persistent Objects & References

- CORBA object references are unique
  - encapsulate both the POA and an Object ID
  - Object ID is a value used by the POA and your implementation to identify a particular object
    - no standard form, can be implementation specific (e.g., key of a DBMS record)
- Implementing persistent objects
  - providing the code for storing and restoring object state
  - maintaining the mapping between object references and object state

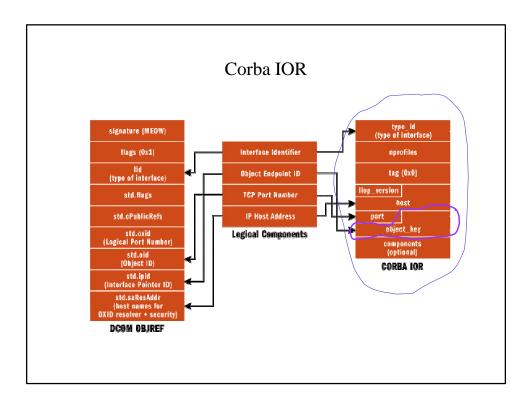

# Servant Managers

- Applications that activate all their objects at server start up time do not need servant managers
- Servant managers let POAs activate objects on demand
- Servant Managers are responsible for determining if an object exists, and managing the association between object ids and servants

# Servant Managers cont'd

- Implement one of two interfaces
  - ServantActivator
    - typically used with persistent objects
    - RETAIN policy
  - ServantLocator
    - NON-RETAIN policy
- Both types of Servant Managers contain two operations -- one to find and return a servant, and the second to deactivate a servant

# POA policies

- Threading
  - threading model
    - ORB\_CTRL\_MODEL
    - SINGLE\_THREAD\_MODEL
- Lifespan
  - persistence model for objects in the POA
    - TRANSIENT
    - PERSISTENT

## POA Policies cont'd

- Object Id uniqueness
  - specifies whether servants activated by this POA have unique object ids
    - UNIQUE\_ID
    - MULTIPLE\_ID (e.g. when a single servant incarnates multiple CORBA objects)
- ID Assignment
  - who generates Object Ids
    - USER\_ID (typically for persistent objects)
    - SYSTEM\_ID (typically for transient objects)

## POA Policies cont'd

- Servant Retention
  - whether the POA will retain active servants in an Active Object Map
    - RETAIN
    - NON\_RETAIN
- Activation
  - does POA support implicit activation of objects
    - IMPLICIT\_ACTIVATION (typically for transient objects)
    - NO\_IMPLICIT\_ACTIVATION

#### POA Policies cont'd

- Request Processing
  - how requests are processed
    - USE\_ACTIVE\_OBJECT\_MAP\_ONLY
    - USE\_DEFAULT\_SERVANT
    - USE\_SERVANT\_MANAGER

# **Policy Combinations**

- RETAIN & USE\_ACTIVE\_OBJECT\_MAP\_ONLY
  - objects explicitly activated by application on startup
  - good for servers that manage a finite number of pre-started objects (or well known services)
- RETAIN & USE\_SERVANT\_MANAGER
  - ideal for servers that manage a large number of persistent objects
  - if POA does not find a servant in its active map, it invokes servant managers i ncarnate() method

## **Policy Combinations**

- RETAIN & USE\_DEFAULT\_SERVANT
  - ideal for servers that support a large number of transient objects
- NON\_RETAIN & USE\_SERVANT\_MANAGER
  - ideal if one servant is invoked per method call
  - POA calls **prei nvoke** on servant manager of type ServantLocator

## Object Activation

- POA object reference creation and object activation are decoupled
  - create\_reference() or create\_reference\_with\_id()
    - only create reference, not an active servant
- Object activation
  - explicitly via activate\_object()
  - on-demand using a user-supplied servant manager
  - implicitly using a default servant (if IMPLICIT\_ACTIVATION policy in effect)

# Finding the Target Object

- ORB requests contain both POA id and Object ID
- server started if not already running
- if POA does not exist, it has to be recreated using an adapter activator
- POA handles request according to Request Processing policy

#### **IIOP**

- Inter-orb protocol
- IIOP is TCP/IP implementaion of GIOP
- all ORBs have bridges
- IOR: stringified representation of object reference
  - <u>it's all you need to invoke a method on a</u>
     remote object

## Garbage Collection

- Automatic reclamation of resources used by objects that are no longer in use by clients
  - Objects = CORBA objects? Servants?
  - What about persistent objects?
- Techniques
  - Shutting down the server periodically
  - "Evictor" design pattern Recommended strategy
  - Time outs
  - Explicit keep-alive
  - Reverse keep-alive
  - Distributed reference counts
- Distributed garbage collection still an open research problem

## Implementation Repositories

- Used for "indirect binding" for **persistent** references
  - Direct binding requires servers to be running when clients wan to use them
- · Deliberately not standardized
  - Clients interact with implementation repositories in a standardized way but proprietary mechanisms exist between servers and their implementation repositories
  - Provides a point at which ORB vendors can provide additional features such as object migration, load balancing, etc.
- · Responsibilities
  - Maintains a registry of known servers
  - It records which server is currently running on which host and what port
  - It starts servers on demand if they are registered for automatic startup

# **CORBA** services

- A set of services useful for building applications
  - Naming
  - Trading (find objects given a constraint string)
  - Event (send messages to multiple receivers)
  - Transactions
  - Security
  - Persistence
  - Time, Licensing, Lifecycle, Properties, Relationships, Concurrency, Query, Externalization